## TP10 Différences finies pour l'équation de la chaleur

```
In [1]:
from math import *
        import numpy as np
        import matplotlib.pyplot as plt
        import numpy.linalg as la
```
## Partie 1 : Équation de Laplace

```
In [2]:def DFLaplace(f,J,d):
             #f : terme source, J : nb de points de discrétisation, d : coefficient de diffu
             A = np.diag(2*np.ones(J-1)) - np.diag(np.ones(J-2),-1) - np.diag(np.ones(J-2),
             A = A * J**2
            x = npu.linspace(0, 1, J+1)
             F = f(x[1:-1]) U = la.solve(d*A,F)
              return x,U
```
In [3]: **def** f(x): *#terme source continu* **return** np**.**sin(5**\***pi**\***x)

```
In [4]:
U2 = np.zeros(101)
        plt.figure(figsize = (7, 4))
        for d in np.arange(0.02,0.1,0.02):
             x,U = DFLaplace(f,100,d)
            U2[1:-1] = U plt.plot(x,U2,label='d = '+str(round(d,3)))
        plt.xlabel('$x$')
        plt.ylabel('u')
        plt.plot(x,f(x)/10,'--',label = 'terme source')
        plt.legend()
        plt.title('Solution approchée équation de Laplace')
        plt.show()
```
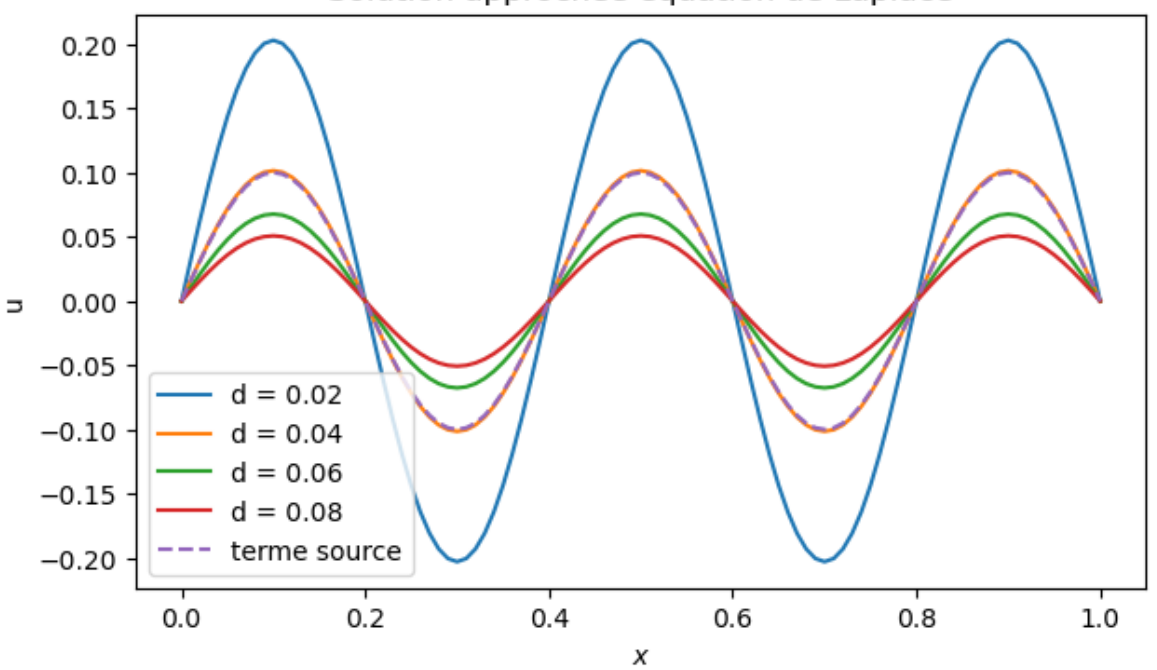

#### Solution approchée équation de Laplace

Interprétation : Le terme source correspond à la chaleur apportée à un barreau métallique. La température aux deux extrémités du barreau est maintenue à 0. Les courbes en trait plein représentent la température du barreau à l'équilibre. On constate que plus le barreau est conducteur ( $d$  élevé) plus la température à l'équilibre est homogène et faible (l'énergie fournie est dissipée).

In [5]: **def** f2(x): *#terme source discontinu* **return** np**.**array(**-**1**+**2**\***(x**<=**3.**/**4)**\***(x**>=**1.**/**4),dtype**=**float) U2 **=** np**.**zeros(101) plt**.**figure(figsize **=** (7, 4)) **for** d **in** np**.**arange(0.2,1,0.2): x,U **=** DFLaplace(f2,100,d)  $U2[1:-1] = U$  plt**.**plot(x,U2,label**=**'d = '**+**str(round(d,3))) plt**.**xlabel('\$x\$') plt**.**ylabel('u')  $plt.plot(x, f2(x), '--', label = 'terme source')$ plt**.**legend() plt**.**title('Solution approchée équation de Laplace') plt**.**show()

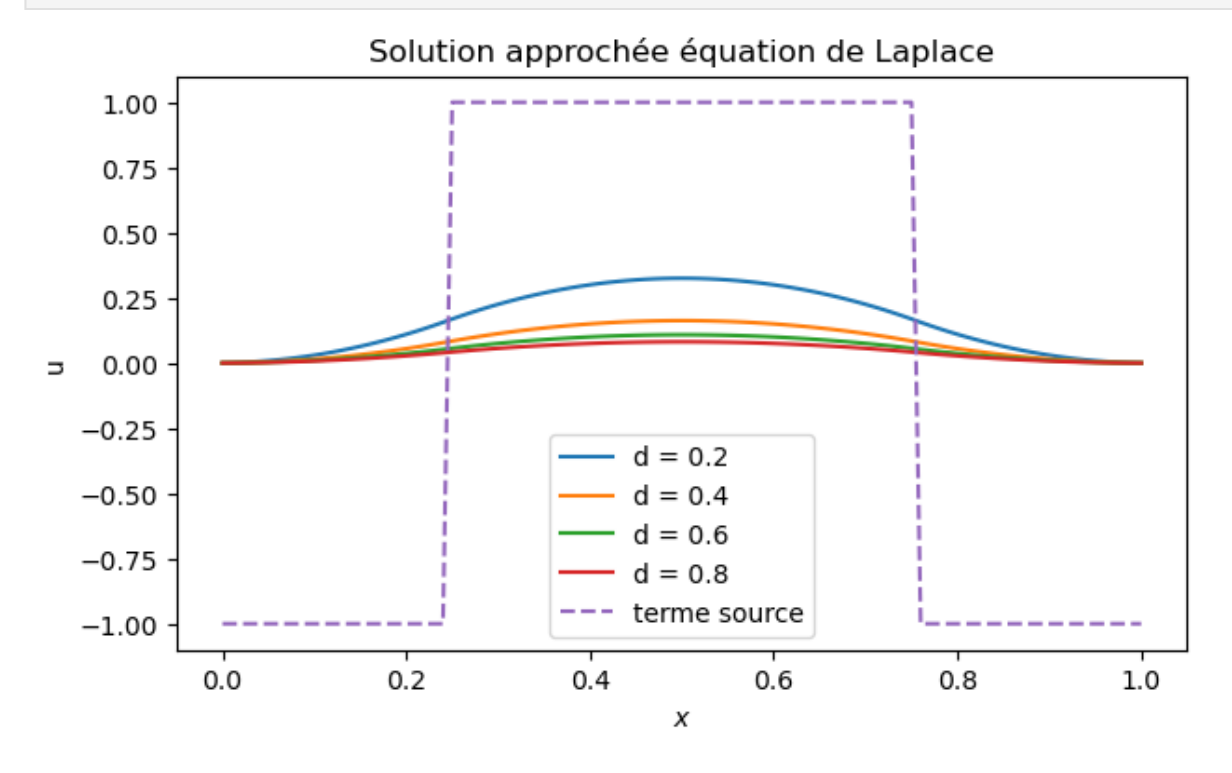

Les courbes de température sont régulières en  $x$  malgré la discontinuité du terme source. Comme dans l'exemple précédent, plus  $d$  augmente, plus la température est homogène dans le barreau à l'équilibre.

### Partie 2 : Équation de la chaleur

### Schéma explicite

On cherche à approcher la solution instationnaire de l'EDP suivante:

$$
\frac{\partial u(t,x)}{\partial t}=d\frac{\partial^2 u(t,x)}{\partial x^2}+s(x),
$$

avec les conditions au bord  $u(t,0)=u(t,1)=0$  pour tout  $t\geq 0.$  En guise de discrétisation en espace du problème, on procède par différences finies avec un pas  $\Delta x = 1/(N_x+1)$ . Une

version intermédiaire du problème est ainsi constitué d'un problème dit semi-discret, en l'occurence un système d'EDO posé dans  $\mathbb{R}^{N_x}$ :

$$
U'(t) = -dAU(t) + S,
$$

où l'on note  $U(t)=(u_i(t))_{1\leq i\leq N_x}$  tel que  $u_i(t)$  approche  $u(t,i\Delta x)$ , et  $u_0(t) = u_{N_x+1}(t) = 0$ . Le second membre  $S$  vérifie  $S_i = s(i \, \Delta x)$ . La matrice  $A$  symétrique définie et positive déjà rencontrée maintes fois est celle du laplacien 1D:

$$
A = \frac{1}{\Delta x^2} \begin{pmatrix} 2 & -1 & 0 & \cdots & \cdots & 0 \\ -1 & 2 & -1 & 0 & & \vdots \\ 0 & \ddots & \ddots & \ddots & \ddots & \vdots \\ \vdots & \ddots & -1 & 2 & -1 & 0 \\ \vdots & & \ddots & \ddots & \ddots & -1 \\ 0 & \cdots & \cdots & 0 & -1 & 2 \end{pmatrix}.
$$

.

In [6]: **def** eqdiff(d,U,f,dx): *# ici d est le coefficient de diffusion # après discrétisation on a remplacé notre équation de la chaleur par une équa # U' = -d A U + f dont on calcule ici le second membre # dx est le pas de discrétisation spatiale qui interviendra dans la matrice A.* n **=** len(U) A **=** 1**/**(dx**\*\***2) **\*** (2 **\*** np**.**diag(np**.**ones(n),0) **-** np**.**diag(np**.**ones(n**-**1),1) **-** np**.**diag **return -** d**\***A**.**dot(U) **+** f **def** S(x): *# terme source* **return**  $100 * np \sin(5 * np \cdot pi * x)$ **def** S0(x) : *# pas de terme source* **return** 0 **def** U0(x): *# donnée initiale* **return**  $np \cdot \sin(np \cdot pi * x) + 1 / 2 * np \cdot \sin(5 * np \cdot pi * x)$ 

```
def EulerExpliciteChaleur(d,t, U0, S, h, Nx, tf):
     # t est l'instant où la donnée initiale U0 est donnée, en pratique t = 0 dans 
     # h est le pas de temps, le pas d'espace dx est calculé en fonction du nombre N
   dx = 1 / (Nx + 1)X = dx * np.arange(1, Nx + 1)nbr pas = int((tf-t) / h)U = np \cdot zeros((Nx, nbr pas + 1))U[:, 0] = U0(X)for i in range (1, h) nbr pas +1:
         U[:,i] = U[:,i-1] + h * eqdiff(d,U[:,i-1],S(X),dx)
     return X,U
```
Testons cette méthode pour  $d=0.1$ ,  $Nx=20$  et un pas de temps  $h=0.1$ . Cela correspond à

$$
\alpha = d\Delta t/\Delta x^2 = 0.1 * 0.1 * 400 = 4.
$$

```
In [7]:
X1,U1 = EulerExpliciteChaleur(0.1, 0, U0, S0, 0.1, 20, 2)
        plt.plot(X1,U1[:,-1])
        plt.xlabel('x')
        plt.ylabel('u(x,T)')
        plt.title('Un cas où la méthode diverge (alpha = 4)')
        plt.show()
```
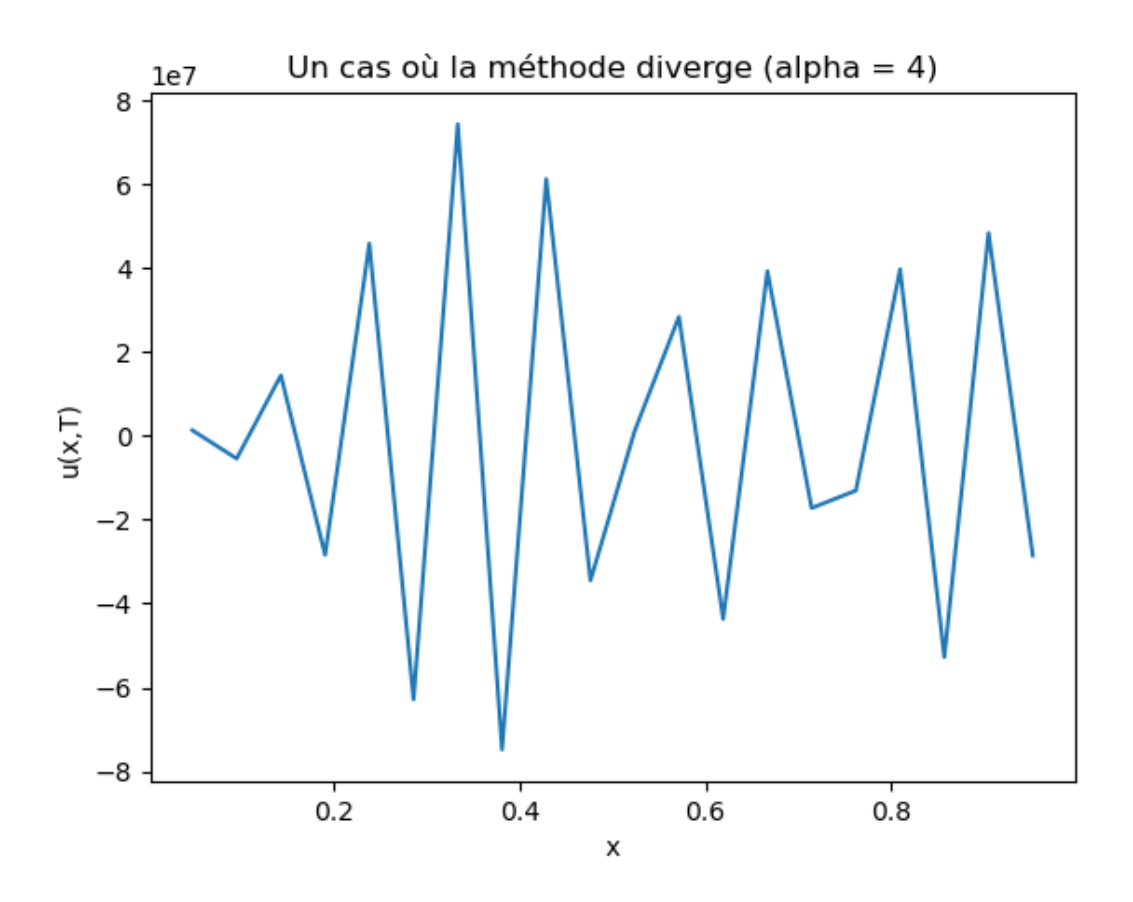

De toute évidence, la méthode diverge avec cette valeur de  $\alpha$ . On va reprendre nos calculs en diminuant le pas de temps. Ci-dessous on a

$$
\alpha=d\Delta t/\Delta x^2=10^{-6}/10^{-4}=0.01.
$$

In [8]: X3,U3 **=** EulerExpliciteChaleur(0.1,0, U0, S0, 0.00001, 100, 1)

```
In [9]:
        #plt.plot(X3,S(X3)/50, '--', label = 'terme source')
        for i in [0,2000,4000,6000,10000, 20000]:
             plt.plot(X3,U3[:,i], label = 't = '+str(round(i*0.00001,3)))
        plt.xlabel('$x$')
        plt.ylabel('u, s/50')
        plt.legend()
        plt.title('Solution approchée équation de la chaleur (alpha = 0.01)')
        plt.show()
```
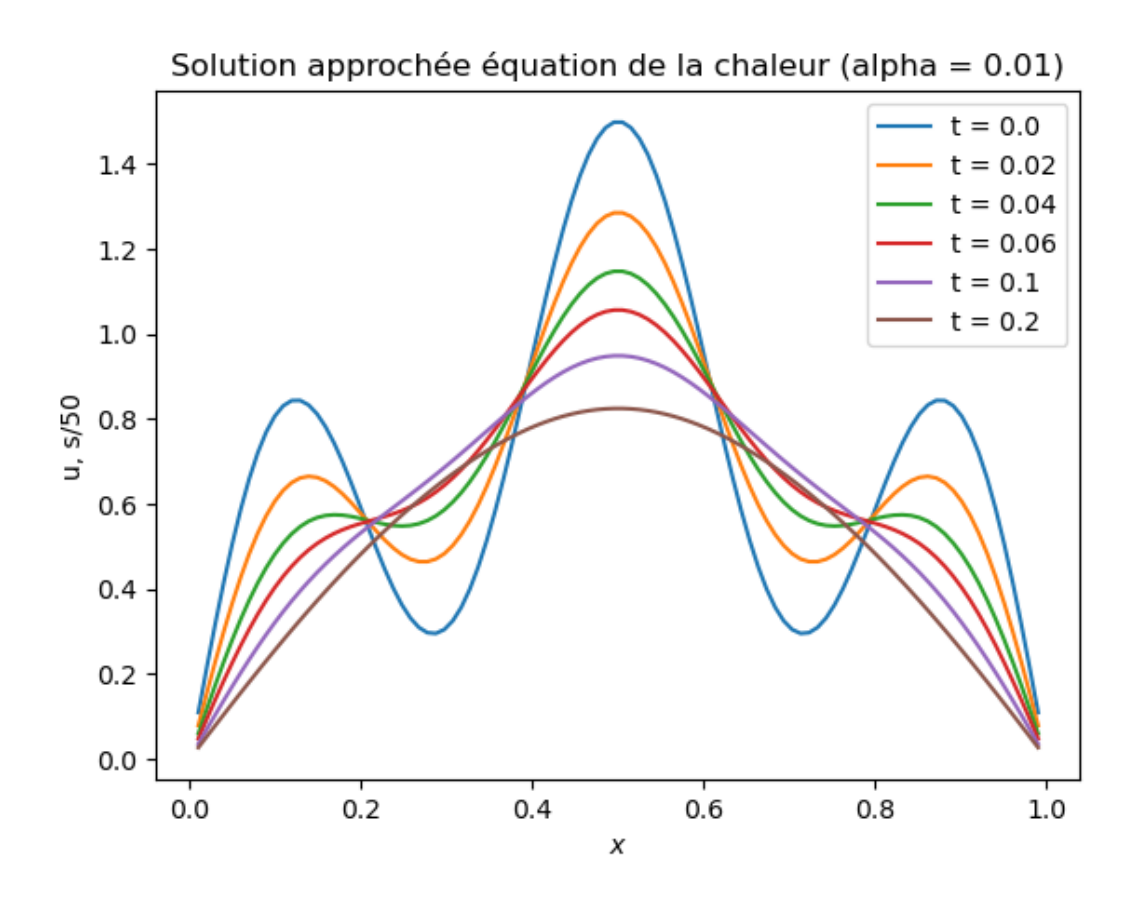

Ici la méthode converge mais le calcul demande un temps CPU long à cause du pas de temps qui est très petit. Regardons maintenant ce qui se passe avec un terme source.

```
In [10]:
X2,U2 = EulerExpliciteChaleur(0.1,0, U0, S, 0.00001, 100, 1)
In [11]:
         plt.plot(X2,S(X2)/50, '--', label = 'terme source')
         for i in [0,4000,8000,12000, 20000]:
              plt.plot(X2,U2[:,i], label = 't = '+str(round(i*0.00001,3)))
         plt.xlabel('$x$')
         plt.ylabel('u, s/50')
         x,U = DFLaplace(S,100,0.1)
         UL = np.zeros(101)
         UL[1:-1] = U
         plt.plot(x,UL,label='Laplace')
         plt.legend()
         plt.title('Solution approchée équation de la chaleur (alpha = 0.01)')
         plt.show()
```
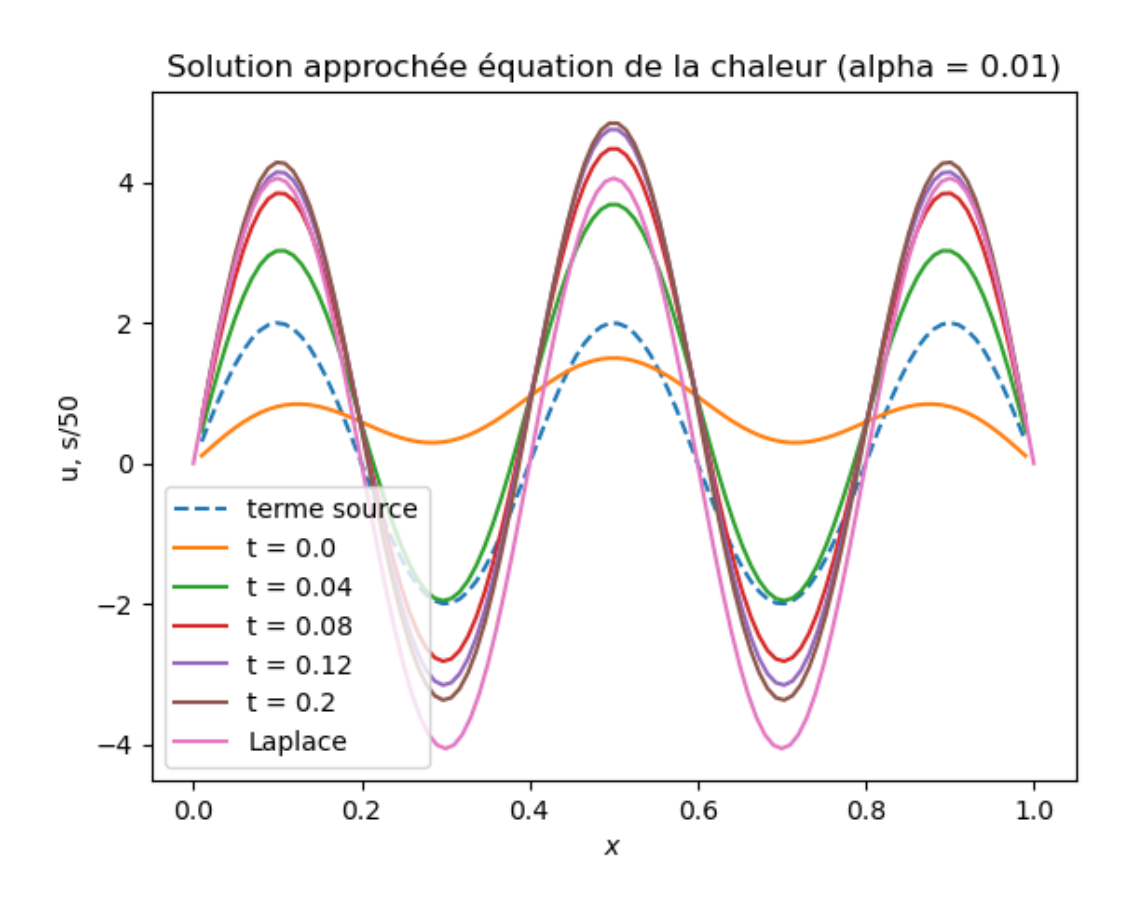

### Étude selon la valeur de  $\alpha$

Nous faisons varier alpha entre 0.01 et 1 et nous observons la convergence de la méthode.

```
In [37]:
         tab_alpha = [0.01,0.1,0.5,1]
         Nx = 20
         d = 0.1tf = 2
         for alpha in tab_alpha:
              h = alpha / (d*Nx**2)
              X,U = EulerExpliciteChaleur(d,0, U0, S0, h, Nx, tf)
          plt.semilogy(X,U[:,-1],label='alpha = '+str(alpha))
         plt.semilogy(X,U0(X),'--',label='initiale')
         plt.xlabel('x')
         plt.ylabel('y(T,x)')
         plt.legend()
         plt.title('étude selon alpha')
         plt.show()
         #On trace en échelle logarithmique pour mieux distinguer ce qui se passe au voisina
```
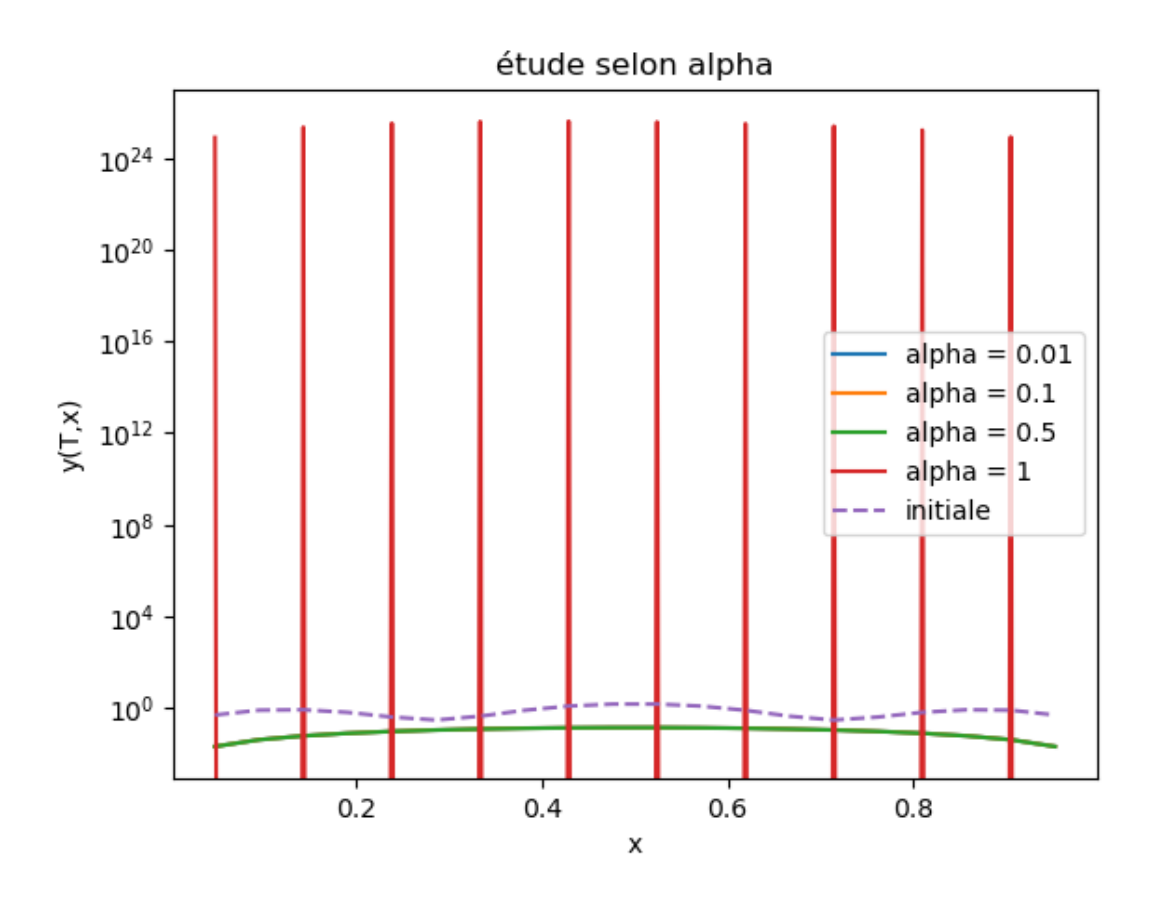

On observe que toutes les courbes finales sont confondues sauf la courbe pour la valeur alpha = 1 qui fait diverger la méthode. On reprend pour alpha entre 0.1 et 0.6

```
In [12]:
         tab_alpha = [0.1,0.3,0.5,0.6]
         Nx = 20d = 0.1
         tf = 2
          for alpha in tab_alpha:
              h = alpha / (d*Nx**2)
              X,U = EulerExpliciteChaleur(d,0, U0, S0, h, Nx, tf)
              plt.plot(X,U[:,-1],label='alpha = '+str(alpha))
         plt.plot(X,U0(X),'--',label='initiale')
         plt.xlabel('x')
         plt.ylabel('y(T,x)')
         plt.legend()
         plt.title('étude selon alpha')
         plt.show()
```
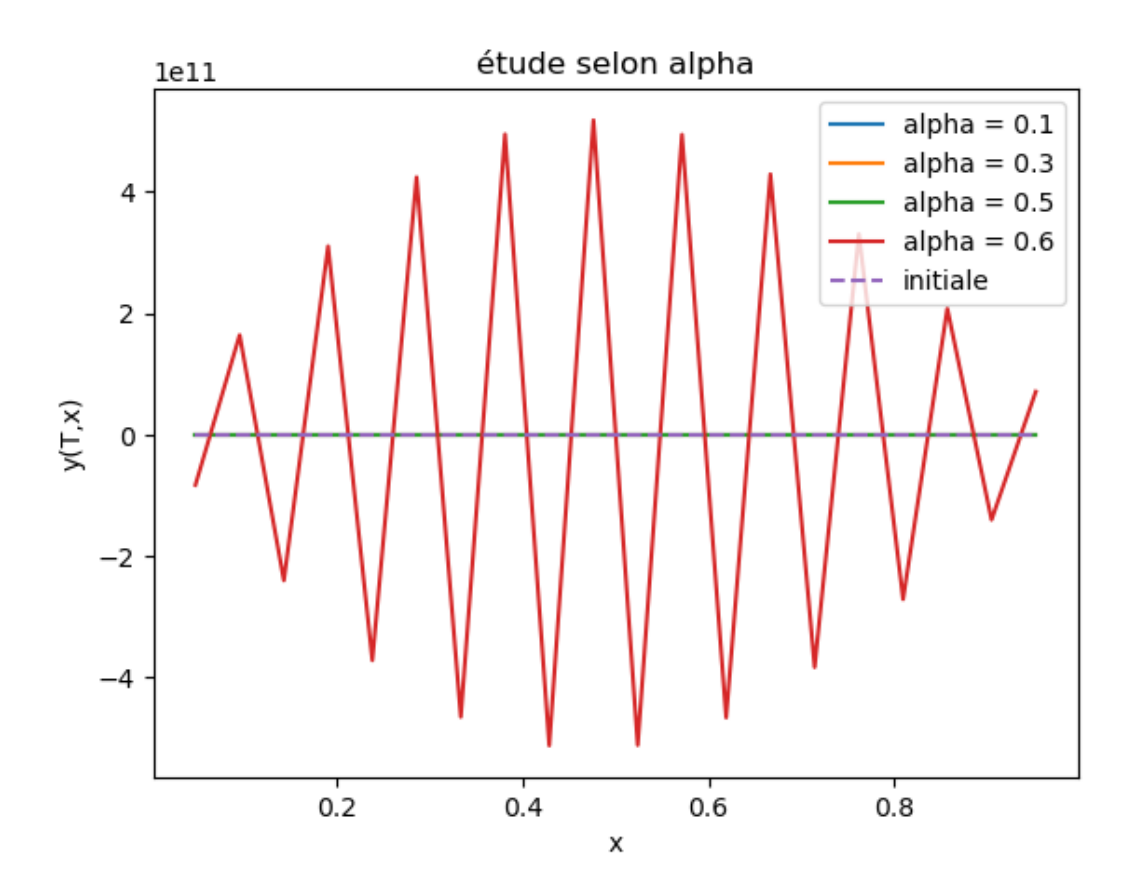

On observe que la méthode diverge dès que alpha > 0.5, ce qui est conforme à la théorie (cf étude de stabilité  $l^2$  ou  $l^{\infty}$  du schéma).

### Schéma implicite

L'intérêt du schéma implicite est qu'il est stable sans condition CFL. On peut donc le mettre en oeuvre sans prendre des pas de temps très petits.

```
In [13]:
          def S(x):
              return 100 * np \cdot sin(5 * np \cdot pi * x)def U0(x):
              return np \cdot \sin(np \cdot pi * x) + 1 / 2 * np \cdot \sin(5 * np \cdot pi * x)def EulerImpliciteChaleur(d,U0, S, h, Nx, tf):
              dx = 1 / (Nx + 1)X = dx * np.arange(1, Nx + 1) A = 1/(dx**2) * (2 * np.diag(np.ones(Nx),0) - np.diag(np.ones(Nx-1),1) - np.dia
               nbr_pas = int(tf / h)
               U = np.zeros((Nx, nbr_pas + 1))
              U[:,\theta] = U\theta(X)
              for i in range (1, h) nbr_pas +1):
                    U[:,i] = la.solve(np.eye(Nx) + h *d* A,U[:,i-1] + h * S(X))
               return X,U
In [14]:
X3,U3 = EulerImpliciteChaleur(d,U0, S0, 0.01, 100, 1)
          for i in [0,2,4,6,10, 20]:
               plt.plot(X3,U3[:,i], label = 't = '+str(round(i*0.01,3)))
          plt.xlabel('$x$')
          plt.ylabel('u(t,x)')
          plt.legend()
          plt.title('Solution approchée, schéma implicite, Dirichlet')
          plt.show()
```
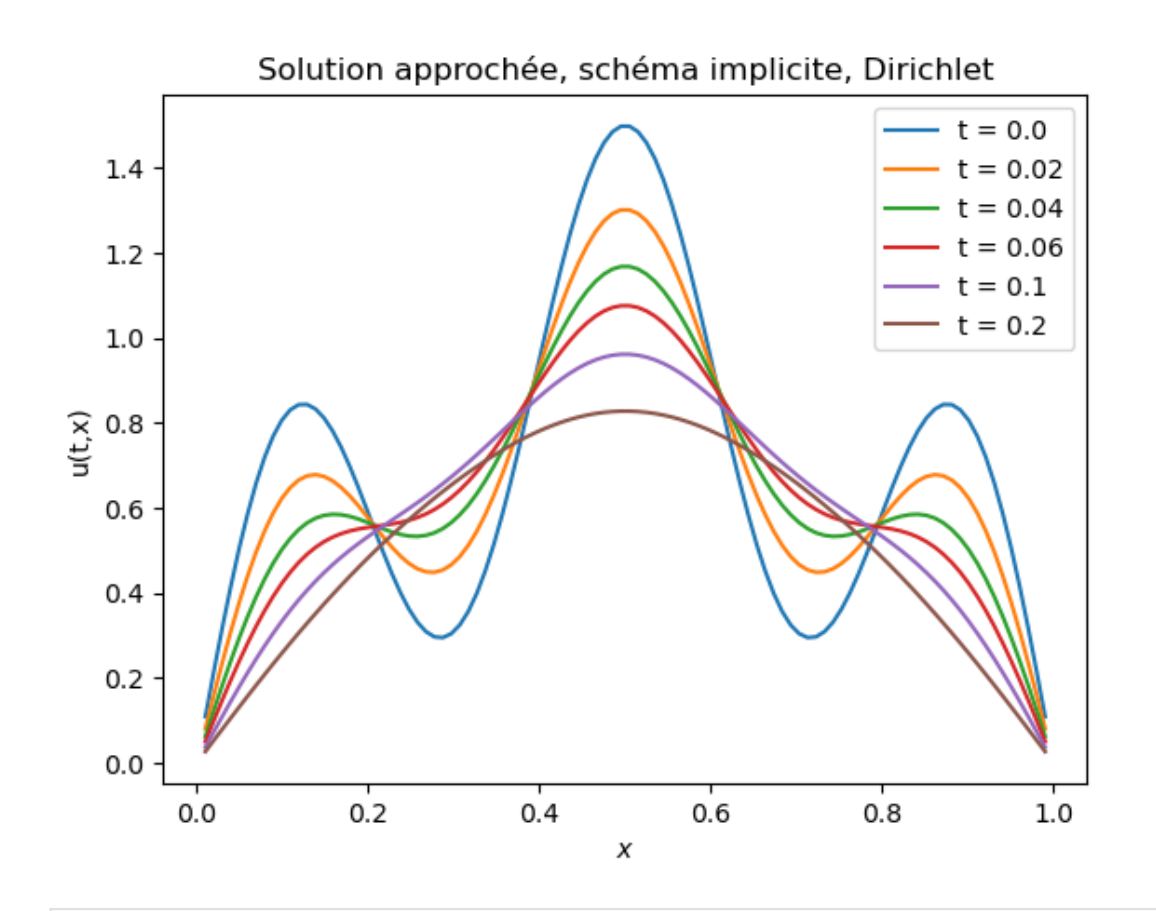

X3,U3 **=** EulerImpliciteChaleur(d,U0, S, 0.01, 100, 1) **for** i **in** [0,2,4,6,10, 20]: plt**.**plot(X3,U3[:,i], label **=** 't = '**+**str(round(i**\***0.01,3))) plt**.**xlabel('\$x\$') plt**.**plot(X3,S(X3)**/**50,'--',label**=**'source') plt**.**ylabel('u(t,x),S(x)/50') plt**.**legend() plt**.**title('Avec terme source sinusoïdal (schéma implicite)') plt**.**show()

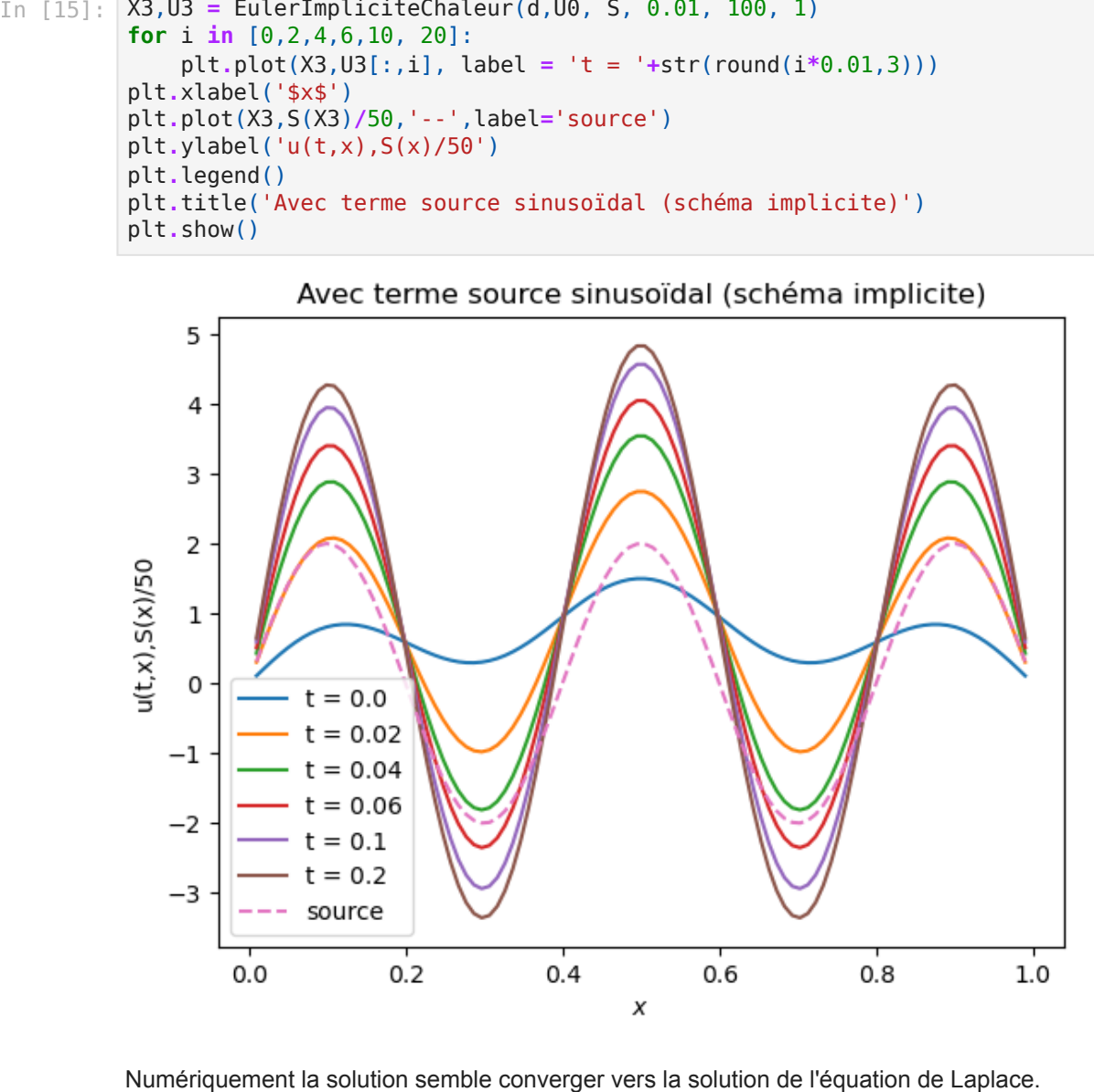

### Cas de conditions de Neumann au bord

On impose maintenant la condition au bord

$$
\frac{\partial y}{\partial x}(t,0)=\frac{\partial y}{\partial x}(t,1)=0
$$

qui correspond à une condition de "non-flux" (pas de perte de chaleur au bord).

On considère toujours une subdivision régulière en espace avec un pas  $\Delta x = 1/(N_x+1)$ . Le problème semi-discret est toujours un système d'EDO posé dans  $\mathbb{R}^{N_x}$ :

$$
U'(t) = -dA_2U(t) + S,
$$

où l'on note  $U(t)=(u_i(t))_{1\leq i\leq N_x}$  tel que  $u_i(t)$  approche  $u(t,i\Delta x)$ . Au lieu de poser  $u_0(t)=u_{N_x+1}(t)=0$ , on impose maintenant  $u_0(t)=u_1(t)$  et  $u_{N_x+1}(t)=u_{N_x}(t)$ . Ceci conduit à remplacer la matrice  $A$  du laplacien 1D habituelle par la matrice :

$$
A_2=\frac{1}{\Delta x^2}\left(\begin{array}{ccccc}1&-1&0&\cdots&\cdots&0\\-1&2&-1&0&&\vdots\\0&\ddots&\ddots&\ddots&\ddots&\vdots\\ \vdots&\ddots&-1&2&-1&0\\ \vdots&\ddots&\ddots&\ddots&-1\\0&\cdots&\cdots&0&-1&1\end{array}\right).
$$

.

```
In [16]:
def eqdiff_Neu(d,U,f,dx): 
              # après discrétisation on a remplacé notre équation de la chaleur par une équa 
              # U' = -d A2 U + f dont on calcule ici le second membre
              # dx est le pas de discrétisation spatiale qui interviendra dans la matrice A.
              n = len(U)
              A2 = 1/(dx**2) * (2 * np.diag(np.ones(n),0) - np.diag(np.ones(n-1),1) - np.diag
             A2[0,0] = 1/(dx**2)A2[n,n] = 1/(dx**2) return - d*A2.dot(U) + f
         def EulerExpliciteChaleur_Neu(d,t, U0, S, h, Nx, tf):
              # t est l'instant où la donnée initiale U0 est donnée, en pratique t = 0 dans 
              # h est le pas de te mps, le pas d'espace dx est calculé en fonction du nombre 
             dx = 1 / (Nx + 1)X = dx * np.arange(1, Nx + 1) nbr_pas = int((tf-t) / h)
              U = np.zeros((Nx, nbr_pas + 1))
             U[:, 0] = U0(X)for i in range (1, h) nbr_pas +1):
                  U[:,i] = U[:,i-1] + h * eqdiff_Neu(d,U[:,i-1],S(X),dx)
              return X,U
In [17]:
def EulerImpliciteChaleur_Neu(d,U0, S, h, Nx, tf):
             dx = 1 / (Nx + 1)X = dx * np.arange(1, Nx + 1) A2 = 1/(dx**2) * (2 * np.diag(np.ones(Nx),0) - np.diag(np.ones(Nx-1),1) - np.d
             A2[0,0] = 1/(dx**2)A2[Nx-1,Nx-1] = 1/(dx**2) nbr_pas = int(tf / h)
              U = np.zeros((Nx, nbr_pas + 1))
```

```
U[:,0] = U0(X)
```

```
for i in range (1, h) nbr_pas +1):
    U[:,i] = la.solve(np.eye(Nx) + h * d * A2,U[:,i-1] + h * S(X))
 return X,U
```

```
In [18]:
X4,U4 = EulerImpliciteChaleur_Neu(d,U0, S0, 0.01, 100, 1)
         for i in [0,2,4,6,10, 20]:
              plt.plot(X4,U4[:,i], label = 't = '+str(round(i*0.01,3)))
         plt.xlabel('$x$')
         plt.ylabel('u(t,x)')
         plt.legend()
         plt.title('Solution approchée, schéma implicite, Neumann')
         plt.show()
```
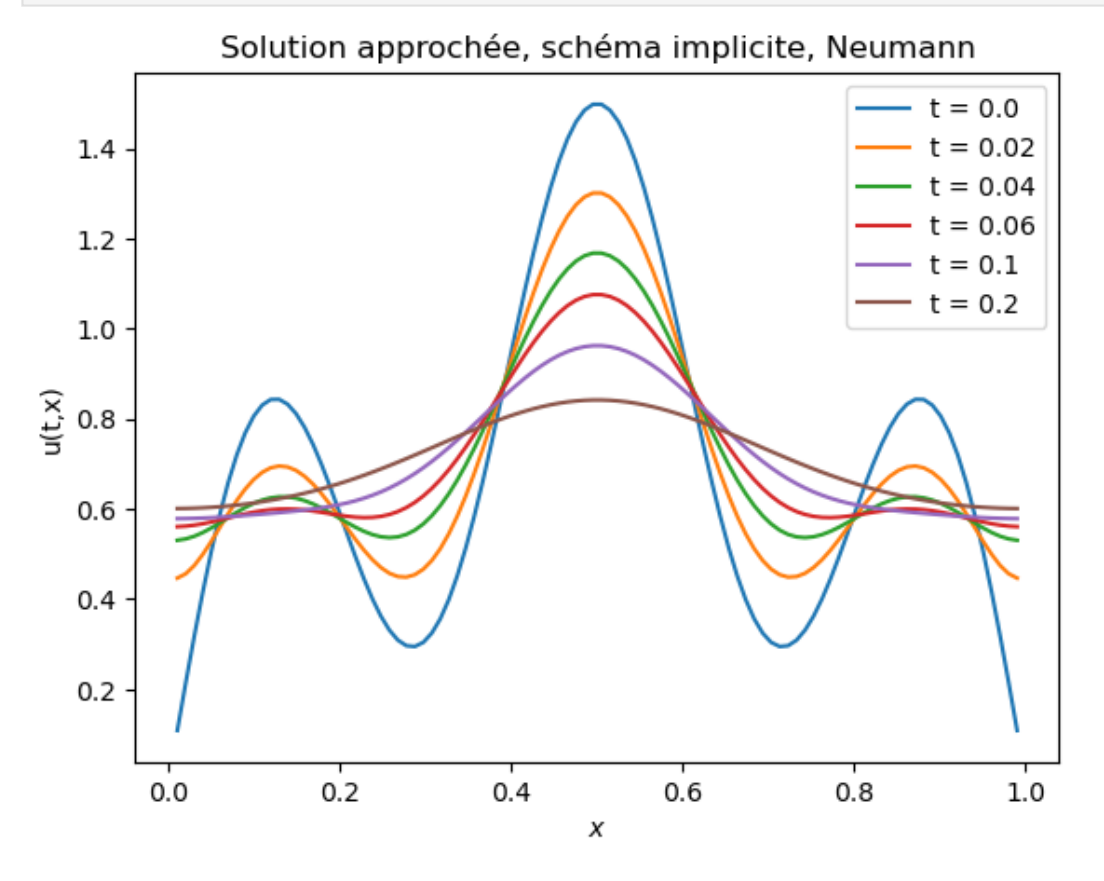

```
In [19]:
X4,U4 = EulerImpliciteChaleur_Neu(d,U0, S, 0.01, 100, 1)
         for i in [0,2,4,6,10, 20]:
              plt.plot(X4,U4[:,i], label = 't = '+str(round(i*0.01,3)))
         plt.xlabel('$x$')
         plt.ylabel('u(t,x)')
         plt.plot(x,f(x),'--',label='source')
         plt.legend()
         plt.title('Solution approchée, schéma implicite, Neumann')
         plt.show()
```
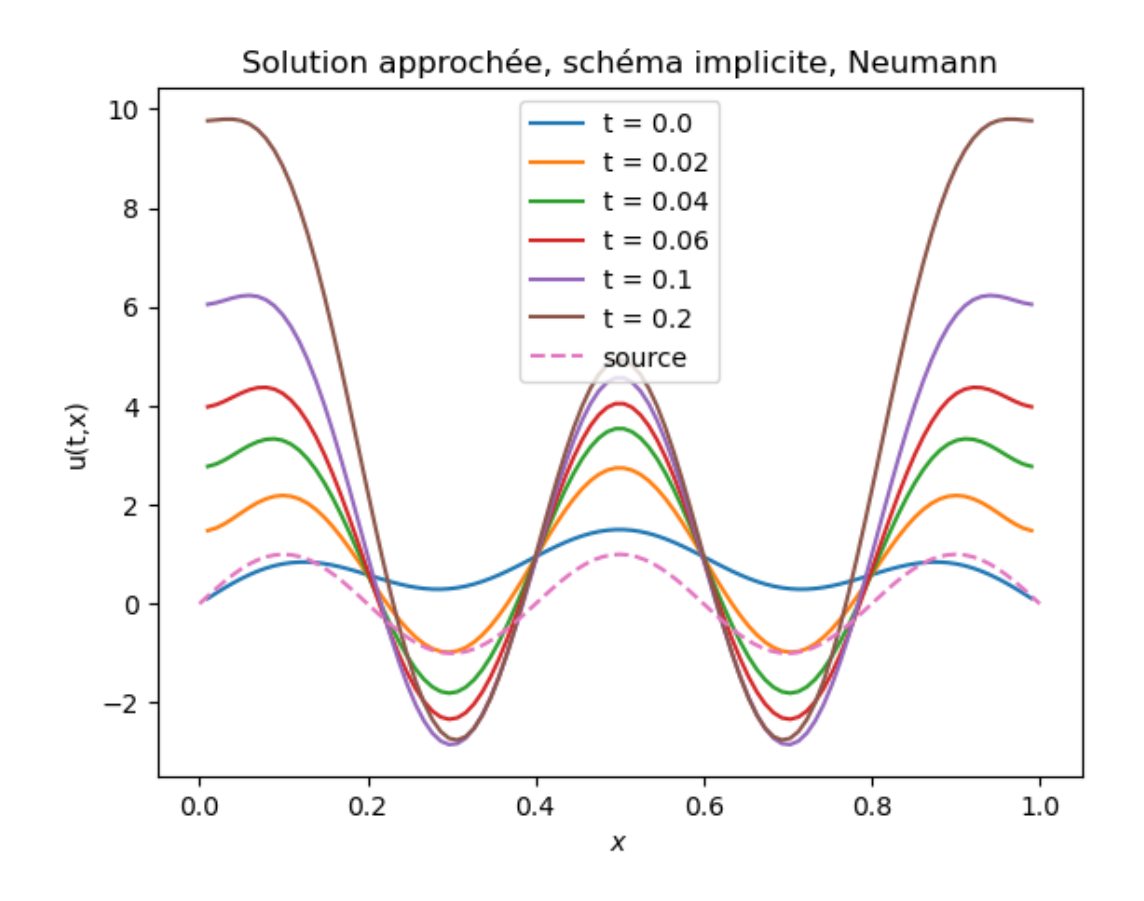

## Cas de conditions au bord périodiques

Cette fois la matrice  $A$  est remplacée par

plt**.**legend()

$$
A_3=\frac{1}{\Delta x^2}\left(\begin{array}{ccccc}2&-1&0&\cdots&\cdots&-1\\-1&2&-1&0&&\vdots\\0&\ddots&\ddots&\ddots&\ddots&\vdots\\ \vdots&\ddots&-1&2&-1&0\\ \vdots&\ddots&\ddots&\ddots&-1\\-1&\cdots&\cdots&0&-1&2\end{array}\right).
$$

In [20]: **def** EulerImpliciteChaleur\_per(d,U0, S, h, Nx, tf): dx **=** 1 **/** (Nx **+** 1) X **=** dx **\*** np**.**arange(1, Nx **+** 1) A3 **=** 1**/**(dx**\*\***2) **\*** (2 **\*** np**.**diag(np**.**ones(Nx),0) **-** np**.**diag(np**.**ones(Nx**-**1),1) **-** np**.**d A3[0,Nx**-**1] **= -**1**/**(dx**\*\***2) A3[Nx**-**1,0] **= -**1**/**(dx**\*\***2) nbr\_pas **=** int(tf **/** h) U **=** np**.**zeros((Nx, nbr\_pas **+** 1)) U[:,0] **=** U0(X) **for** i **in** range (1, nbr\_pas **+** 1): U[:,i] **=** la**.**solve(np**.**eye(Nx) **+** h **\*** d **\*** A3,U[:,i**-**1] **+** h **\*** S(X)) **return** X,U In [21]: X5,U5 **=** EulerImpliciteChaleur\_per(d,U0, S0, 0.01, 100, 1) **for** i **in** [0,2,4,6,10, 20]: plt**.**plot(X5,U5[:,i], label **=** 't = '**+**str(round(i**\***0.01,3))) plt**.**xlabel('\$x\$') plt**.**ylabel('u(t,x)')

plt**.**title('Solution approchée, schéma implicite, périodique') plt**.**show()

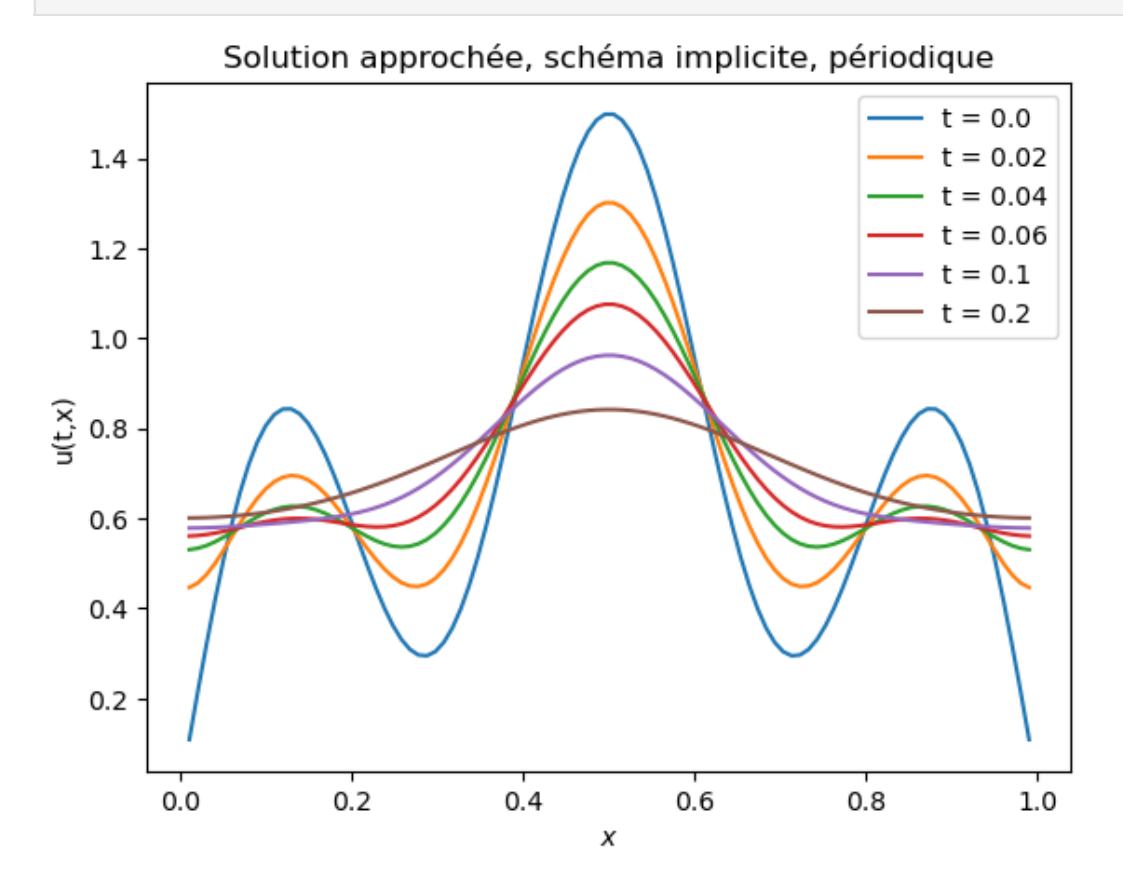

In [22]: X5,U5 **=** EulerImpliciteChaleur\_per(d,U0, S, 0.01, 100, 1) **for** i **in** [0,2,4,6,10, 20]: plt**.**plot(X5,U5[:,i], label **=** 't = '**+**str(round(i**\***0.01,3))) plt**.**xlabel('\$x\$') plt**.**ylabel('u(t,x)') plt**.**legend() plt**.**title('Solution approchée, schéma implicite, périodique') plt**.**show()

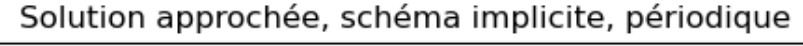

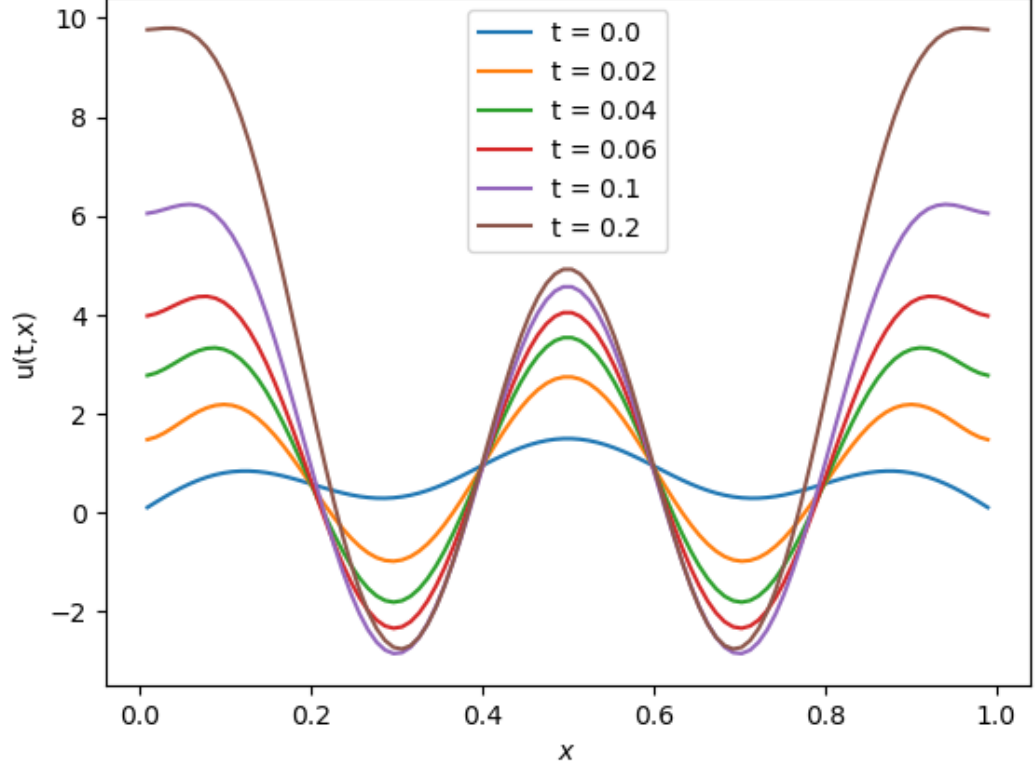

# In [ ]:  $\boxed{\phantom{a} \phantom{a} }$